# WTFM: Write the Fine Manual

A Gentle Introduction to Manual Pages

### G. Branden Robinson

Debian Project

8th September 2005

イロメ イ何 メイヨメ イヨメ

<span id="page-0-0"></span>净

## **Outline**

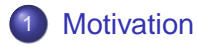

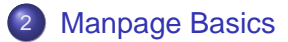

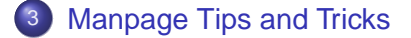

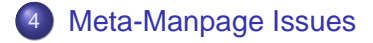

G. Branden Robinson [WTFM: Write the Fine Manual](#page-0-0)

 $A\cong \mathbb{R} \rightarrow A \cong \mathbb{R}$ 

(ロ) (伊)

画

 $2990$ 

Why Should We Write Manual Pages ("Manpages")?

- We tell people to read them.
- Sometimes we do this without knowing a manpage on a given subject exists in fact.

Of 2253 commands, found manpages for 2000 (253 missing).

- man-db is Priority: important unlike Web browsers and PDF viewers.
- Manpages are one of users' last lines of defense against frustration.
- They haven't all been written yet.
- Who really reads README files, anyway?

**K ロ ▶ K 伺 ▶ K ヨ ▶ K ヨ ▶** 

<span id="page-2-0"></span> $\Rightarrow$ 

Why Should We Write Manual Pages ("Manpages")?

- We tell people to read them.
- Sometimes we do this without knowing a manpage on a given subject exists in fact.

Of 2253 commands, found manpages for 2000 (253 missing).

- man-db is Priority: important unlike Web browsers and PDF viewers.
- Manpages are one of users' last lines of defense against frustration.
- They haven't all been written yet.
- Who really reads README files, anyway?

イロト イ押 トイヨ トイヨ トーヨー

Why Should We Write Manual Pages ("Manpages")?

- We tell people to read them.
- Sometimes we do this without knowing a manpage on a given subject exists in fact.

Of 2253 commands, found manpages for 2000 (253 missing).

- man-db is Priority: important unlike Web browsers and PDF viewers.
- Manpages are one of users' last lines of defense against frustration.
- They haven't all been written yet.
- Who really reads README files, anyway?

④個 メモン メモン・モー

# Why Should We Learn to Write Good Manpages?

- Many existing manpages are suboptimal.
- People are unaware of conventions used by high-quality manpages.
- People are ignorant of basic GNU roff (groff) syntax and the an macro package.
- $\bullet$  They don't know lousy groff/an syntax when they see it.
- They are poorly-equipped to judge the output of engines that generate manpages from another documentation format.
- Lars Wirzenius and I have evaluated several of these; they are mostly horrendous.
- docbook-to-man is especially so.

 $\left\{ \bigoplus_{i=1}^{n} \mathbb{P} \left[ \bigoplus_{i=1}^{n} \mathbb{P} \left[ \bigoplus_{i=1}^{n} \mathbb{P} \left[ \bigoplus_{i=1}^{n} \mathbb{P} \left[ \bigoplus_{i=1}^{n} \mathbb{P} \left[ \bigoplus_{i=1}^{n} \mathbb{P} \left[ \bigoplus_{i=1}^{n} \mathbb{P} \left[ \bigoplus_{i=1}^{n} \mathbb{P} \left[ \bigoplus_{i=1}^{n} \mathbb{P} \left[ \bigoplus_{i=1}^{n} \mathbb{P} \left[ \bigoplus_{i$ 

 $\Rightarrow$ 

# Why Should We Learn to Write Good Manpages?

- Many existing manpages are suboptimal.
- People are unaware of conventions used by high-quality manpages.
- People are ignorant of basic GNU roff (groff) syntax and the an macro package.
- $\bullet$  They don't know lousy groff/an syntax when they see it.
- They are poorly-equipped to judge the output of engines that generate manpages from another documentation format.
- Lars Wirzenius and I have evaluated several of these; they are mostly horrendous.
- docbook-to-man is especially so.

 $\left\{ \bigoplus_{i=1}^{n} \mathbb{P} \left[ \bigoplus_{i=1}^{n} \mathbb{P} \left[ \bigoplus_{i=1}^{n} \mathbb{P} \left[ \bigoplus_{i=1}^{n} \mathbb{P} \left[ \bigoplus_{i=1}^{n} \mathbb{P} \left[ \bigoplus_{i=1}^{n} \mathbb{P} \left[ \bigoplus_{i=1}^{n} \mathbb{P} \left[ \bigoplus_{i=1}^{n} \mathbb{P} \left[ \bigoplus_{i=1}^{n} \mathbb{P} \left[ \bigoplus_{i=1}^{n} \mathbb{P} \left[ \bigoplus_{i$ 

重

## What is a manual page?

- A manpage is a text file.
- Manpages are written in the roff typesetting language;  $T$  $\in$ X is another typesetting language.
- Manpages use the an and (less commonly) doc macro packages, as  $\angle A = E \times E$  is a macro package for  $T \in X$ .
- A manpage is intermediate in scope between terse user documentation (e.g., usage messages) and book-length manuscripts.
- A manpage is a reference, not a tutorial.

<span id="page-7-0"></span>K 何 ▶ K ヨ ▶ K ヨ ▶ ...

### Where are manpages kept? Sections 1 through 4

- Manpages are kept in subdirectories of  $/usr/share/man$ .
- Section 1: User Commands (files in /bin, /usr/bin)
- Section 2: System Interface (e.g., fork(), read(), sbrk())
- Section 3: Library Interface (e.g., malloc(), printf(), XtCreateManagedWidget())
- Section 4: Device Interface (files in /dev)

**≮ロト ⊀伊 ▶ ⊀ ヨ ▶ ⊀ ヨ ▶** 

重

Where are manpages kept? Sections 5 through 8

- $\bullet$  Section 5: File Formats (files in /etc), e.g., (fstab, xorg.conf)
- Section 6: Games (files in /usr/games)
- Section 7: Miscellaneous (supplementary documentation)
- Section 8: Administrative Commands (files in /sbin, /usr/sbin)
- Non-English manpages have the same hierarchy in a subdirectory of  $/usr/share/man$  with a localized name, such as fr\_FR or pt\_BR.

**≮ロ ▶ ⊀ 御 ▶ ⊀ ヨ ▶ ⊀ ヨ ▶** 

<span id="page-9-0"></span>重

## What does a manpage look like? Control Lines, Data Lines, and Escape Sequences

- Lines beginning with a period/full stop (.) are control lines, also called requests.
	- .SH SYNOPSIS
	- One two
	- .br
	- three.
	- In the above, "Synopsis" is an argument to the SH request.
	- Everything that isn't a control line is a text line.
	- Character sequences beginning with a backslash (\) are escape sequences. These often consist of a left parenthesis followed by two characters. Copyright \(co 2005 Quux \fIItalics\fP Inc.
	- The groff(7) manual page contains detailed discussions of control lines and escape sequence[s.](#page-9-0)

 $290$ 

## What does a manpage look like? Request Processing

- Some requests take no arguments, some take one, and others take more than one.
- Arguments to requests are separated by whitespace.
- If you give a request fewer arguments than it expects, groff will usually try to muddle through.
- Arguments to a request in excess of those required are ignored.
- Use double-quotes (") to include whitespace in an argument.

イロト イ押 トイヨ トイヨト

重

## What does a manpage look like? Escaping Literals

To begin a line with a literal period, use the zero-width non-printing escape sequence  $\setminus \&$  to get the period away from the beginning of the line, which is the only place it is treated specially:

\&. This line begins with a dot.

To input a literal backlash, use the escape sequence defined for this purpose:

\(rsn often indicates a newline.

イロト イ押 トイヨ トイヨ トーヨー

## What does a manpage look like? Basic Structure

- As with HTML, newlines are not treated literally.
- Put a newline at the end of every sentence.
- This tells groff to use inter-sentence spacing, which is important for proportionally-spaced output formats.
- It also makes life easier for translators (reading a diff is easier for them and you).
- Don't put blank lines in your manpage (except under special circumstances).
- Use the null request a lone dot to visually pad your manpage for editing in source form.

```
...long sentence ends.
```

```
Long sentence begins...
```
.

<span id="page-13-0"></span>イロト イ押 トイヨ トイヨ トーヨー

## What does a manpage look like? **Comments**

- Groff supports comments, as any civilized language does.
- $\bullet$  The  $\setminus$  " escape sequence begins a comment that runs to the end of the line.  $\vee$ " XXX: Fix grammar.
- .\" This is a comment on a line by itself.
- Groff processes the newline in the former example, and ignores it in the latter. Can you guess why? Hint: What does the lone dot request (".") do?

イロト イ押 トイヨ トイヨ トーヨー

## What does a manpage look like? **Comments**

- Groff supports comments, as any civilized language does.
- $\bullet$  The  $\setminus$  " escape sequence begins a comment that runs to the end of the line.  $\vee$  xxx: Fix grammar.
- .\" This is a comment on a line by itself.
- Groff processes the newline in the former example, and ignores it in the latter. Can you guess why? Hint: What does the lone dot request (".") do?

イロト イ押 トイヨ トイヨ トーヨー

## The Most Commonly-Used Macros Paragraphs and Indentation

- **.** PP: new paragraph
- .TP: new paragraph with "tag"

.TP

 $.B \ \{-\text{help}$ 

displays a help message and exits.

- **o** . RS: begin indented area
- **.** RE: end indented area

Examples:

.RS

\(bu one

\(bu two

.RE

KOD KARD KED KED E YOKA

## The Most Commonly-Used Macros Changing Fonts

- . B: bold all arguments
- **o** . I: italicize all arguments
- .BR: alternate bold and normal ("roman")
- **O** . TR: alternate italics and normal
- .BI: alternate bold and italics
- **.**RB, .RI, .IB: inverse order of the above three
- **I** recommend using these macros in preference to font escapes wherever possible, as they are more readable.

イロト イ押 トイヨ トイヨト

重

## Font Escapes

- $\bullet$  \fB: switch to bold font
- $\bullet \setminus f$  : switch to italic font
- $\bullet \setminus$  f.R: switch to normal ("roman") font
- $\bullet$  \fP: switch back to previous font

医电子 化重子

4 0 8  $\leftarrow$   $\leftarrow$ × 净

# Dashes, Hyphens, and Quotation Marks

- $\bullet$  -: hyphenation dash
- $\bullet \setminus$  (en: en-dash)
- $\bullet \setminus$  (em: em-dash
- $\bullet \setminus -$ : literal hyphen-minus (codepoint 45)
- $\bullet \setminus$  (oq: left single quotation mark
- $\bullet \setminus$  (cq: right single quotation mark
- $\bullet \setminus$  (aq: apostrophe-quote (codepoint 39)
- $\bullet \setminus$  (dq or ": vertical double quotation mark (codepoint 34)
- $\bullet \setminus (lq$ : left double quotation mark
- $\bullet \setminus$  (rq: right double quotation mark

**≮ロ ▶ ⊀ 御 ▶ ⊀ ヨ ▶ ⊀ ヨ ▶** 

重

## Critical Manpage Macros **Overview**

- There are two macros that are essential in all manpages, because mandb uses them for indexing.
- If you don't get them right, users may not be able to find your manpage with tools like apropos.

イロト イ押 トイヨ トイヨト

净

## Critical Manpage Macros The TH Macro

The first is TH ("text heading"), which declares most of the basic information: name, section, date of last modification, and version.

.TH gizmo 1 2005-07-09 "Gizmo 1.0"

- In practice, the only mandatory arguments are the name and section.
- Most manpages capitalize the command name. Don't do this — that's a presentation decision (which man itself can make), and we use a case-sensitive OS.
- Manpages with the same name can be disambiguated by the section name (e.g., 3perl, 3X11).
- **•** The section name should match the extension of the manpage's filename as installed. ◆ロ→ ◆*同→* → ミ→ → ミ→ → 三

Critical Manpage Macros More on the TH Macro

- The date and version arguments to TH are inconsistently used in practice.
- I recommend using an ISO 8601 date string and the name and release version number of the (upstream) source package.
- **•** TH actually accepts a fifth argument, the "manual title", but this is inconsistently used, and often duplicates a manual name that is so general that mandb should already know it (e.g., "User Commands").

イロト イ団 トイヨ トイヨ トー

Critical Manpage Macros The .SH macro with the NAME Argument

- The "name" section is the other essential part.
	- .SH NAME
	- gizmo \- GNU frob bletcher
- This is the "section heading" macro, which takes one string argument.
- Note the  $\setminus$ -. Don't use a plain hyphen-minus.
- Use correct casing for manpage's name here even if you don't in the TH request.

イロト イ団 トイヨ トイヨ トー

遥

Critical Manpage Macros The .SH macro with the NAME Argument

- The "name" section is the other essential part.
	- .SH NAME
	- gizmo \- GNU frob bletcher
- This is the "section heading" macro, which takes one string argument.
- Note the  $\setminus$ -. Don't use a plain hyphen-minus.
- Use correct casing for manpage's name here even if you don't in the TH request.

**≮ロ ▶ ⊀ 御 ▶ ⊀ ヨ ▶ ⊀ ヨ ▶** 

重

### How to Write a Command Synopsis Command Name, Options, and Operands

A command synopsis should document the command's name, operands, and options.

```
.B update\-gizmo
\lceil.I options
]
.I operand
```
- Again, note the escaped hyphen.
- Put the command name, and anything to be typed literally, in bold.
- Square brackets indicate optional arguments.

◆ロ→ ◆*同→* → ミ→ → ミ→ → 三

How to Write a Command Synopsis Command Name, Options, and Operands

> A command synopsis should document the command's name, operands, and options.

```
.B update\-gizmo
\lceil.I options
]
.I operand
```
- Again, note the escaped hyphen.
- Put the command name, and anything to be typed literally, in bold.
- Square brackets indicate optional arguments.

◆ロ→ ◆*同→* → ミ→ → ミ→ → 三

How to Write a Command Synopsis Repeated and Exclusive Arguments

• Use an ellipsis to note repeated arguments.

.IR file " ..."

Use braces (curly brackets) and vertical lines (pipes) to denote that one of an exclusive set of arguments should be specified.

.BR "tar " { " create " | " list " | .BR "extract " }

K ロ ▶ K @ ▶ K 할 ▶ K 할 ▶ 그럴 → 9 Q @

### How to Write a Command Synopsis Incompatible Invocations

• If a command can be invoked in multiple incompatible ways, multiple lines can be used for the synopsis.

.BR "gizmo " [ " \-ABCabc " ] .RB { " see " | " hear " | " smell " } .BR "gizmo " { " \-\-help " | .BR " \-\-version " }

イロト イ押 トイヨ トイヨ トー

净

# Headings for Manpages in Sections 1, 6, or 8

- NAME
- **o** SYNOPSIS
- **O** DESCRIPTION
- **O** OPTIONS
- **e EXAMPLES**
- **EXIT STATUS**
- INPUT FILES (if used)
- OUTPUT FILES (if used)
- DIAGNOSTICS (if any)
- ASYNCHRONOUS EVENTS (if handlers defined)
- CONSEQUENCES OF ERRORS (if unusual)
- **AUTHOR or AUTHORS**
- **o** SEE ALSO

イロト イ押 トイヨ トイヨト

遥

## Headings for Manpages in Sections 2 or 3

- NAME
- **o** SYNOPSIS
- **DESCRIPTION**
- **e** EXAMPLES
- **RETURN VALUE**
- CONFORMING TO
- **AUTHOR or AUTHORS**
- o SEE ALSO

4 何 8

4 0 8

- 4 周 8 3 日 8

净

## Headings for Manpages in Sections 4, 5, 7

- NAME
- **DESCRIPTION**
- EXAMPLES (if applicable)
- **AUTHOR or AUTHORS**
- **o** SEE ALSO

イロメ イ押メ イヨメ イヨメー

净

### How to Portably Include URLs Recipe

Include this recipe near the beginning of your manpage. I recommend placing it before the TH macro.

```
.de URL
\iota\$2 \(laURL: \\$1 \(ra\\$3
..
.if \n{n[.g]} .mso www.tmac
```
The .de request defines a macro called URL; the definition is on the next line, and .. ends it.

KOD KARD KED KED E YOKA

## How to Portably Include URLs Using the URL Macro

Here's how to use it:

```
.URL "http://www.debian.org" "Debian" "*"
```
The first argument is the URL, the second is the text to be hyperlinked, and the third (optional) argument is any text that needs to immediately trail the hyperlink without intervening whitespace.

 $2990$ 

遥

 $\langle \oplus \rangle$  >  $\langle \oplus \rangle$  >  $\langle \oplus \rangle$ 

### How to Portably Include URLs **Portability**

.if  $\n\times$  [.q] .mso www.tmac

GNU roff defines a URL macro; what the above does is test for the presence of GNU roff, and source the www.tmac macro definition file (which itself also defines  $URL$ ) if it is  $-$  this overrides the definition just made, but leaves it intact for non-GNU roff implementations.

イロト イ押 トイヨ トイヨ トー

重

### How to License Your Manpage Recommendations

- If you're writing a manpage for an existing piece of software copyrighted by someone else, it's polite to place the manual page under the same license as the software it documents.
- **I** recommend this even for GNU software where the TeXinfo manuals may be under the GNU FDL whereas the program code is under the GNU GPL.

医电子 医医子宫

<span id="page-35-0"></span>遥

## How to License Your Manpage Caveats and Experiences

- The GNU GPL and FDL licenses are incompatible in both directions, so you cannot just take material from the software and put it in the manual page, or vice versa. Only the copyright holder can do this without a license.
- Another possibility in this situation would be to dual-license the manual page under the GNU GPL and the GNU FDL.
- **.** I personally have used the MIT/X11 and GNU GPL licenses for manpages.

- 4 周 8 3 日 8

遥

## Shipping Manpages in Debian Packages The Simple Case

• Installing manpages that don't require any alternatives handling is not terribly difficult: dh\_installman

イロト イ押 トイヨ トイヨ トー

重

## Shipping Manpages in Debian Packages The Simple Case

• Installing manpages that don't require any alternatives handling is not terribly difficult: dh\_installman

イロメ イ押メ イヨメ イヨメー

净

## Shipping Manpages in Debian Packages The Challenge of Alternatives

- Manpages using the alternatives system require more care.
- They are generally slave links controlled by the resource they document, which is directly handled by update-alternatives.
- You need to register the manpages in the postinst script of your package.
- You need to unregister the manpages in the prerm script of your package, for the remove and deconfigure arguments only.

イロト イ押 トイヨ トイヨ トー

 $\Rightarrow$ 

### Shipping Manpages in Debian Packages Recipe for Handling Alternatives

#### **• Example of postinst code snippet:**

update-alternatives --install /usr/bin/x-terminal-emulator \ x-terminal-emulator /usr/X11R6/bin/xterm 20 --slave \ /usr/share/man/man1/x-terminal-emulator.1.gz x-terminal-emulator.1.gz \ /usr/X11R6/man/man1/xterm.1x.gz

#### • Example of prerm code snippet:

◆ロ→ ◆*同→* → ミ→ → ミ→ → 三

### Shipping Manpages in Debian Packages Recipe for Handling Alternatives

#### **• Example of postinst code snippet:**

update-alternatives --install /usr/bin/x-terminal-emulator \ x-terminal-emulator /usr/X11R6/bin/xterm 20 --slave \ /usr/share/man/man1/x-terminal-emulator.1.gz x-terminal-emulator.1.gz \ /usr/X11R6/man/man1/xterm.1x.gz

### • Example of prerm code snippet:

```
if [ "$1" = "remove" ] || [ "$1" = "deconfigure" ]; then
  update-alternatives --remove x-terminal-emulator /usr/X11R6/bin/xterm
fi
```
メロトメ 御 トメ 差 トメ 差 トー

重

## Further Reading

- $\bullet$  man(7)
- $qrotf(7)$
- $q\gamma$ groff\_char $(7)$

K ロ ト K 個 ト K 君 ト K 君 ト 。

 $E = \Omega Q$ 

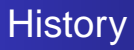

This presentation was originally given on 9 July 2005 in Helsinki, Finland at DebConf 5, the  $6th<sup>1</sup>$  annual conference of Debian Developers.

\$Id: wtfm.tex 63 2005-09-08 20:15:36Z branden \$

<sup>1</sup>Yes, there was a DebConf 0.

画

重き

Die in

 $299$ 

## Acknowledgements

- Suggestions
	- **•** Lars Wirzenius
	- **•** Jimmy Kaplowitz
- **Corrections** 
	- **Donnie Berkholz**
	- **Francesco Poli**

 $A\cong \mathbb{R} \rightarrow A \cong \mathbb{R}$ 

(ロ) (伊)

画

 $2990$ 

## Copyright and Licensing

- Copyright 2005 Branden Robinson
- This document is free software; you may redistribute it and/or modify it under the terms of the GNU General Public License as published by the Free Software Foundation; either version 2, or (at your option) any later version.
- See the LATEX source document for full license details and disclaimer of warranty.

<span id="page-45-0"></span>- 4 周 8 3 日 8